# Programming Using the Message-Passing Paradigm (Chapter 6)

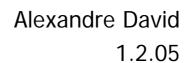

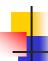

## Topic Overview

- Principles of Message-Passing Programming
- MPI: the Message Passing Interface
- Topologies and Embedding
- Overlapping Communication with Computation
- Collective Communication and Computation Operations
- Groups and Communicators

10+12-03-2008

Alexandre David, MVP'08

Put in practice some theory we have seen so far.

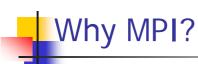

- One of the oldest libraries (supercomputing 1992).
- Wide-spread adoption, portable.
- Minimal requirements on hardware.
- Explicit parallelization.
  - Intellectually demanding.

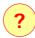

- High performance.
- Scales to large number of processors.

10+12-03-2008

Alexandre David, MVP'08

3

Remember previous lectures: The minimal requirement is a bunch of computers connected on a network.

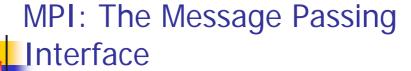

- Standard library to develop portable message-passing programs using either C or Fortran.
- The API defines the syntax and the semantics of a core set of library routines.
  - Vendor implementations of MPI are available on almost all commercial parallel computers.
- It is possible to write fully-functional message-passing programs by using only the six routines.

10+12-03-2008

Alexandre David, MVP'08

4

In the early time of parallel computing every vendor had its incompatible message-passing library with syntactic and semantic differences. Programs were not portable (or required significant efforts to port them). MPI was designed to solve this problem.

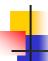

### MPI Features

- Communicator information (com. domain).
- Point to point communication.
- Collective communication.
- Topology support.
- Error handling.

send(const void \*sendbuf, int nelem, int dest)
receive(void \*recvbuf, int nelem, int src)

10+12-03-2008

Alexandre David, MVP'08

5

And you can map easily these practical concepts to theory we have been studying. In summary send/receive are the most important primitives.

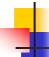

## Six Golden MPI Functions

- Total 125 functions.
- 6 most used function.

MPI\_Init Initializes MPI.
MPI\_Finalize Terminates MPI.

MPI\_Comm\_size Determines the number of processes.

MPI\_Comm\_rank Determines the label of the calling process.

MPI\_Send Sends a message.

MPI\_Recv Receives a message.

10+12-03-2008 Alexandre David, MVP'08

Let's have some taste of MPI.

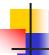

## MPI Functions: Initialization

- Must be called once by all processes.
- MPI\_SUCCESS (if successful).
- #include <mpi.h>

```
int MPI_Init(int *argc, char ***argv)
int MPI_Finalize()
```

10+12-03-2008

Alexandre David, MVP'08

7

MPI\_Init initializes the MPI environment. MPI\_Finalize performs clean-up tasks, no MPI calls after that (not even MPI\_Init). As for MPI\_Init, MPI\_Finalize must be called by all processes.

Arguments of MPI\_Init: command line arguments. Arguments will be processed and removed because the program is run within an environment (mpirun) that is sending a bunch of special arguments to your program. **Exercise**: You can try to print all the arguments of your program before calling MPI\_Init to see them if you want.

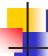

## MPI Functions: Communicator

- Concept of communication domain.
- MPI\_COMM\_WORLD default for all processes involved.
- If there is a single process per processor, MPI\_Comm\_size(MPI\_COMM\_WORLD, &size) returns the number of processors.

int MPI\_Comm\_size(MPI\_Comm comm, int \*size)
int MPI\_Comm\_rank(MPI\_Comm comm, int \*rank)

10+12-03-2008

Alexandre David, MVP'08

8

Communication domain = set of processes allowed to communicate with each other. Processes may belong to different communicators.

The rank is an int[0..comm\_size-1]. Processes calling these functions must belong to the appropriate communicator otherwise error!

```
#include <mpi.h>
int main(int argc, char *argv[])

{

int npes, myrank;

MPI_Init(&argc, &argv);

MPI_Comm_size(MPI_COMM_WORLD, &npes);

MPI_Comm_rank(MPI_COMM_WORLD, &myrank);

printf("From process %d out of %d, Hello world!\n",

myrank, npes);

MPI_Finalize();

return 0;
}

10+12-03-2008

Alexandre David, MVP'08

9
```

```
MPI Functions: Send, Recv

Wildcard for source: MPI_ANY_SOURCE.

int MPI_Send(void *buf, int count, MPI_Datatype datatype, int dest, int tag, MPI_Comm comm) int MPI_Recv(void *buf, int count, MPI_Datatype datatype, int source, int tag, MPI_Comm comm, MPI_Status *status)

typedef struct MPI_Status {
    int MPI_SOURCE;
    int MPI_TAG;
    int MPI_TAG;
    int MPI_ERROR;
};
```

The tag is used to distinguish different types of messages. Wildcard for tag: MPI ANY TAG.

Receiver side: size of the buffer specified. Received message size ≤ size of this buffer. If the received message is larger the function returns MPI\_ERR\_TRUNCATE.

Status: MPI SOURCE and MPI TAG most useful when wildcards are used.

MPI\_Recv is a **blocking** (buffered) receive operation. Different versions of send are available but the buffer argument must always be safe for overriding upon completion of the call. Programs should be **safe** in the sense that they should not depend on a particular implementation of send.

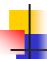

## Length of Received Message

- Not directly accessible.
- Reminder: The returned int says if the call was successful or not.

int MPI\_Get\_count(MPI\_Status \*status,
MPI\_Datatype datatype, int \*count)

10+12-03-2008

Alexandre David, MVP'08

11

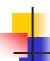

## MPI Functions: Data Types

- MPI\_Datatype.
- Correspondence MPI ← C data types.
- MPI\_BYTE and MPI\_PACKED MPI specifics.
- See table 6.2.

10+12-03-2008

Alexandre David, MVP'08

12

MPI\_PACKED provides marshalling.

## Principles of Message-Passing

Programming

Minimize interactions. Local accesses.

- 2 key attributes:
  - partitioned address space &
  - only explicit parallelization.

Expensive but costs are explicit.

- Logical view: p processes, each with its own exclusive address space.
  - Each piece of data must belong to a partition, i.e., explicit partitioned & placed.
  - All interactions require cooperation of two processes. Point to point communication.

10+12-03-2008

Alexandre David, MVP'08

13

Partitioning: add complexity but **encourages locality of access** (critical for performance as mentioned early in the course). Requirement on cooperation for read-only or read/write access adds complexity too but the programmer is fully aware of all the costs and will think about algorithms that **minimize interaction costs**.

Explicit parallelization: the programmer has to think more but result is more scalable.

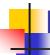

## MPI Programming Structure

- Asynchronous.
  - Hard to reason about.
  - Non-deterministic.
- Loosely synchronous.
  - Synchronize to perform interactions.
  - Asynchronous in-between.
  - Easier to reason about.
- Single Program Multiple Data.

10+12-03-2008

Alexandre David, MVP'08

14

Asynchronous paradigm: All concurrent tasks execute asynchronously. Good compromise is to synchronize sometimes.

Most MPI programs are written following the SPMD programming model, i.e., the same code is executed on all the processors (with some exceptions like the "root" process).

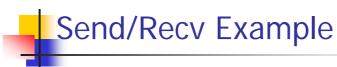

```
P0 a=100; receive(&a, 1, 0); send(&a, 1, 1); printf("%d\n",a); a=0;
```

- Expected: what P1 receives is the value of 'a' when it was sent.
- But depending on the implementation...
- Design carefully the protocol.

10+12-03-2008 Alexandre David, MVP'08

15

What you see may not be what you get!

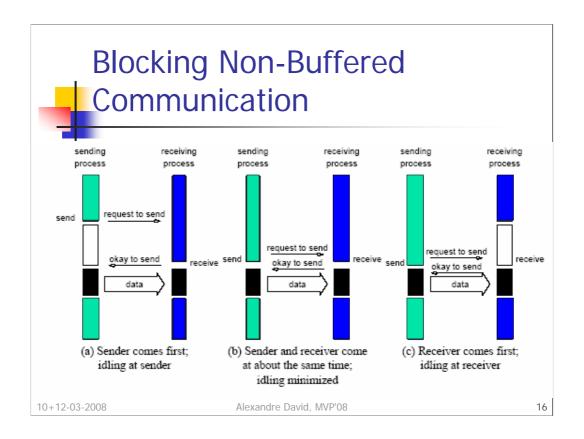

Simple method is to block & return only when it is safe.

Major issues: idling and deadlock.

How to improve: **Buffered blocking** = copy data and returns when the copy is completed. Reduce idling but copy overhead. Buffer the data at the receiver's side too.

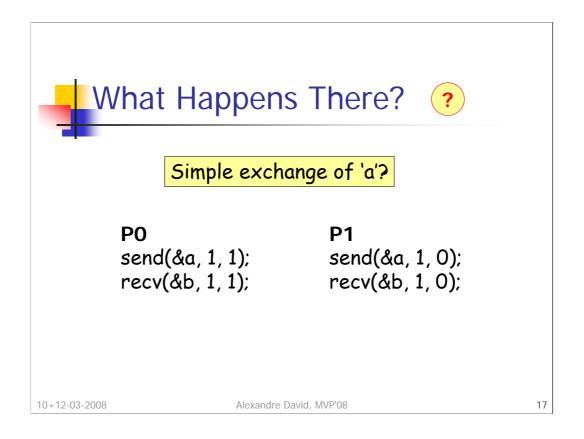

If blocking non-buffered communication is used, we have a deadlock. We need to break cyclic waits but a simple fix here can become cumbersome and buggy in a larger program.

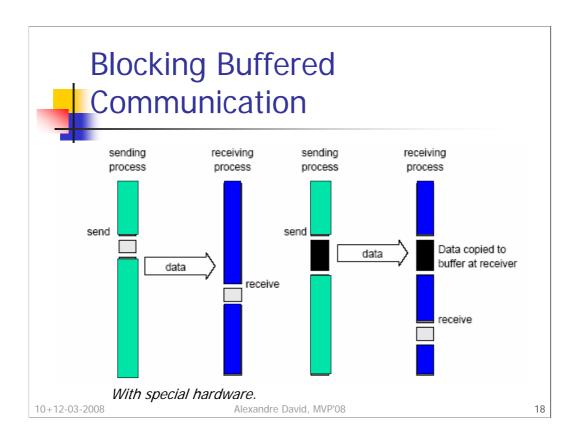

With special hardware support or without. How to implement a protocol buffering only at the sender's side? Receiver interrupts senders and initiates the transfer when it is ready to receive.

```
Examples
                                           OK?
                             P1
 P0
 for(i = 0;i < 1000; i++) {
                            for(i = 0; i < 1000; i++) {
        produce_data(&a);
                                    receive(&a, 1, 0);
        send(&a, 1, 1);
                                    consume_data(&a);
                            }
 }
                                           Deadlock
                             P1
 P0
 receive(&a, 1, 1);
                             receive(&a, 1, 0);
 send(&b, 1, 1);
                             send(&b, 1, 0);
10+12-03-2008
                          Alexandre David, MVP'08
                                                                 19
```

Almost OK, it depends on the execution speed of the receiver. Buffers are **bounded** and can get filled up easily in this case.

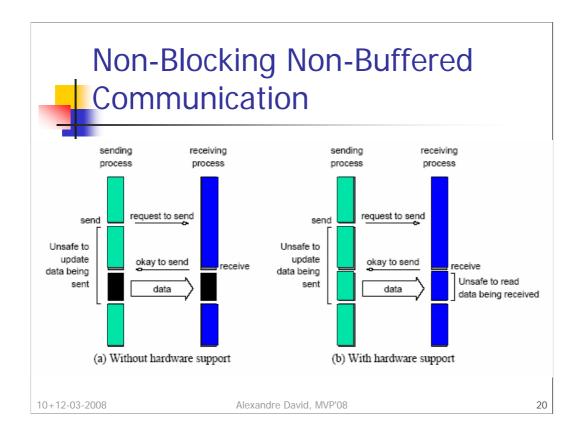

Blocking: Pay semantic correctness in idling (non-buffered) or buffer management (buffered). Here semantic correctness ensured by programmer because the functions (send & receive) return before it is safe to do so. Non-blocking often accompanied by a **check-status** operation.

Note: This is similar to calls to asynchronous I/O operations.

The idling time when the process is waiting for the I/O operation can be used for computation (instead of idling) if the data is not modified (hence possible buffered communication). This may require some program restructuring. Non-blocking communication is further enhanced by **dedicated communication hardware**, such as special network cards with controllers that have direct memory access (DMA).

```
Unsafe Program
 int a[10], b[10] myrank:
 MPI_State Match the order in which the
           send and the receive operations
 MPI_Commare issued.
 if (myrank -- 0)
    MPI_Send(a, 10, MPI_INT, 1, 1, MPI_COMM_WORLD);
    MPI_Send(b, 10, MPI_INT, 1, 2, MPI_COMM_WORLD);
             Programmer's responsibility.
 else if (myra
    MPI_Recv(b, 10, MPI_INT, 0, 2, MPI_COMM_WORLD);
    MPI_Recv(a, 10, MPI_INT, 0, 1, MPI_COMM_WORLD);
 }
10+12-03-2008
                     Alexandre David, MVP'08
                                                      21
```

Different behaviors depending on the implementation of send (with or without buffering, with or without sufficient space). May lead to a **deadlock**.

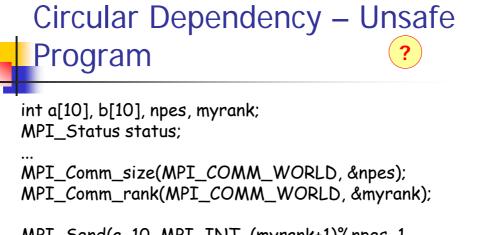

10+12-03-2008

Alexandre David, MVP'08

22

Send messages in a ring. Deadlock if send is blocking.

```
Circular Send – Safe Program
        int a[10], b[10], npes, myrank;
        MPI_Status status;
        MPI Comm size(MPI COMM WORLD, &npes);
        MPI_Comm_rank(MPI_COMM_WORLD, &myrank);
        if (myrank%2 == 1) {
               MPI_Send(a, 10, MPI_INT, (myrank+1)%npes, 1,
                       MPI_COMM_WORLD);
               MPI_Recv(b, 10, MPI_INT, (myrank-1+npes)%npes, 1,
                       MPI_COMM_WORLD);
        } else {
               MPI_Recv(b, 10, MPI_INT, (myrank-1+npes)%npes, 1,
                       MPI_COMM_WORLD);
               MPI_Send(a, 10, MPI_INT, (myrank+1)%npes, 1,
                       MPI_COMM_WORLD);
10+12-03-2008
                         Alexandre David, MVP'08
                                                               23
```

Solution similar to the classical dining philosophers problem. Processes are partitioned into two groups: odd and even. Common communication pattern so there is a send & receive function.

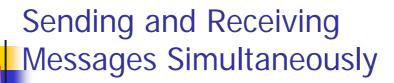

No circular deadlock problem.

```
int MPI_Sendrecv(void *sendbuf,
int sendcount, MPI_Datatype senddatatype, int dest, int sendtag,
void *recvbuf,
int recvcount,MPI_Datatype recvdatatype, int source, int recvtag,
MPI_Comm comm, MPI_Status *status)
```

#### Or with replace:

```
int MPI_Sendrecv_replace(void *buf,
int count, MPI_Datatype datatype, int dest, int sendtag,
int source, int recvtag,
MPI_Comm comm, MPI_Status *status)
```

10+12-03-2008

Alexandre David, MVP'08

24

Exchange of messages. For replace there are constraints on the transferred data type.

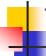

## Topologies and Embedding

- MPI allows a programmer to organize processors into logical k-D meshes.
- The processor IDs in MPI COMM WORLD can be mapped to other communicators (corresponding to higher-dimensional meshes) in many ways.
- The goodness of any such mapping is determined by the interaction pattern of the underlying program and the topology of the machine.
- MPI does not provide the programmer any control over these mappings... but it finds good 10+12-03-2008 mapping automatically MVP'08

25

Mechanism to assign rank to processes does not use any information about the interconnection network, making it impossible to perform topology embeddings in an intelligent manner. Even we had that information, we would have to specify different mappings for different interconnection networks. We want our programs to be portable, so let MPI do the job for us, since we know now what is happening underneath.

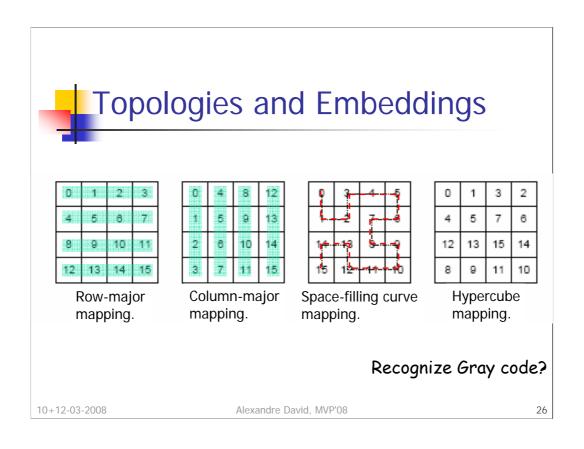

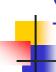

## Creating and Using Cartesian Topologies

- Create a new communicator.
- All processes in comm\_old must call this.
- Embed a virtual topology onto the parallel architecture.

int MPI\_Cart\_create(MPI\_Comm comm\_old,
int ndims, int \*dims, int \*periods, int reorder,
MPI\_Comm \*comm\_cart)

?

More processes before/after?

10+12-03-2008

Alexandre David, MVP'08

27

Multi-dimensional grid topologies.

#### Arguments:

•ndims: number of dimensions.

•dims[i]: size for every dimension.

•periods[i]: if dim 'i' has wrap-around or not.

•reorder: allows to reorder the ranks if that leads to a better embedding.

Notes: For some processes comm\_cart may become MPI\_COMM\_NULL if they are not part of the topology (more processes in comm\_old than in the described topology). If the number of processes in the topology is greater than the number of available processes, we have an error.

We can identify processes by a vector = its coordinates in the topology.

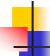

## Rank-Coordinates Conversion

- Dimensions must match.
- Shift processes on the topology.

```
int MPI_Cart_coord(MPI_Comm comm_cart,
int rank, int maxdims, int *coords)
```

int MPI\_Cart\_rank(MPI\_Comm comm\_cart,
int \*coords, int \*rank)

```
int MPI_Cart_shift(MPI_Comm comm_cart,
int dir, int s_step, int *rank_source, int *rank_dest)
```

10+12-03-2008

Alexandre David, MVP'08

28

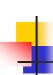

## Overlapping Communication with Computation

- Transmit messages without interrupting the CPU.
- Recall how blocking send/receive operations work.
- Sometimes desirable to have non-blocking.

10+12-03-2008

Alexandre David, MVP'08

29

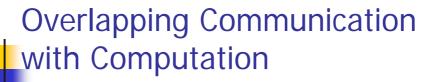

 Functions return before the operations are completed.

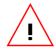

Allocate a request object.
MPI\_Request is in fact a reference (pointer) to it.
Leaks...

int MPI\_Isend(void \*buf,
 int count, MPI\_Datatype datatype,
 int dest, int tag, MPI\_Comm comm,
 MPI\_Request \*request)

int MPI\_Irecv(void \*buf,
 int count, MPI\_Datatype datatype,
 int source, int tag, MPI\_Comm comm,
 MPI\_Request \*request)

10+12-03-2008

Alexandre David, MVP'08

Later we need to make sure that the operations are completed so the additional 'request' argument provides a handler on the operation for later test.

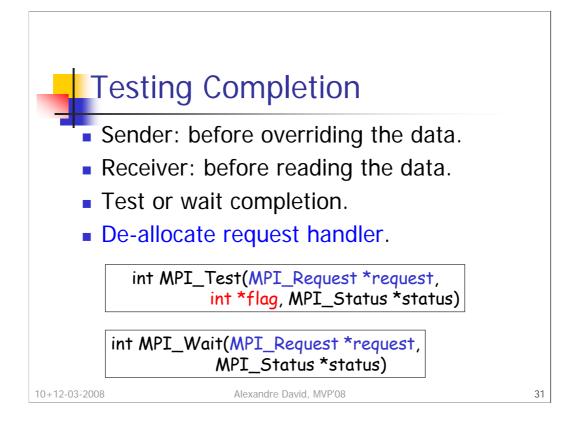

De-allocation **if the blocking operation has finished**. It's OK to send with non-blocking and receive with blocking.

```
Previous Example: Safe
      Program
      int a[10], b[10], myrank;
      MPI_Status status;
      MPI_Comm_rank(MPI_COMM_WORLD, &myrank);
      if (myrank == 0) {
        MPI_Isend(a, 10, MPI_INT, 1, 1, ...);
        MPI_Isend(b, 10, MPI
                              One unblocking call is enough
                              since it can be matched by a
      else if (myrank == 1) {
                              blocking call.
        MPI_Irecv(b, 10, MPI
        MPI_Irecv(a, 10, MPI_INT, 0, 1, ...);
      }
10+12-03-2008
                       Alexandre David, MVP'08
                                                           32
```

Avoid deadlock. Most of the time, this is at the expense of increased memory usage.

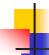

## Collective Operation – Later

- One-to-all broadcast MPI\_Bcast.
- All-to-one reduction MPI\_Reduce.
- All-to-all broadcast MPI\_Allgather.
- All-to-all reduction MPI\_Reduce\_scatter.
- All-reduce and prefix sum MPI\_Allreduce.
- Scatter MPI\_Scatter.
- Gather MPI\_Gather.
- All-to-all personalized MPI\_Alltoall.

10+12-03-2008

Alexandre David, MVP'08

33

You should know what these operations do.

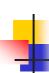

## Collective Communication and Computation Operations

- Common collective operations supported.
  - Over a group or processes corresponding to a communicator.
  - All processes in the communicator must call these functions.
- These operations act like a virtual synchronization step.

10+12-03-2008

Alexandre David, MVP'08

34

Parallel programs should be written such that they behave correctly even if a global synchronization is performed before and after the collective call.

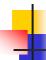

### Barrier

- Communicator: Group of processes that are synchronized.
- The function returns after all processes in the group have called the function.

int MPI\_Barrier(MPI\_Comm comm)

10+12-03-2008

Alexandre David, MVP'08

35

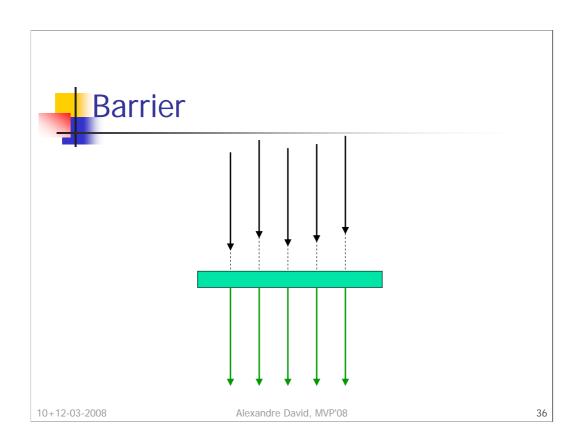

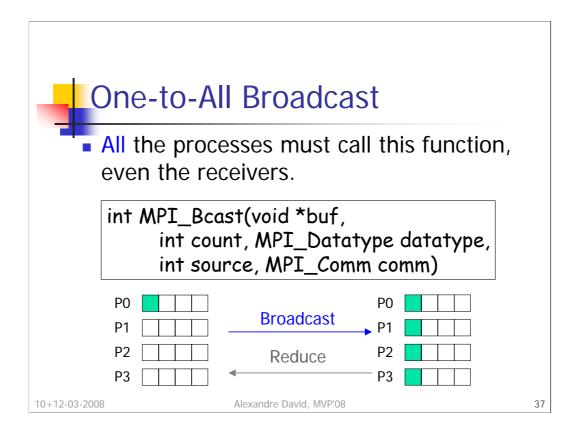

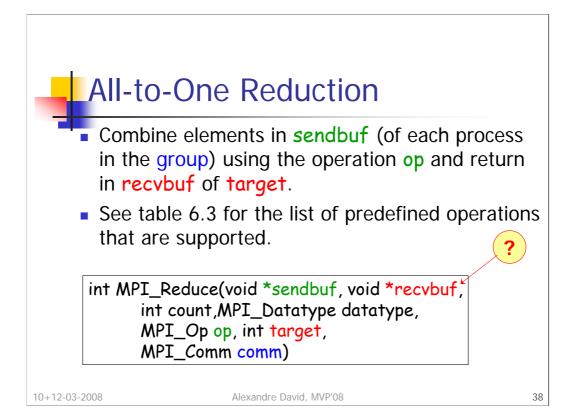

Constraint on the count of items of type datatype. All the processes call this function even those that are not the target and they all provide a recybuf. When count > 1, the operation is applied element-wise. Why do they all need a recybuf?

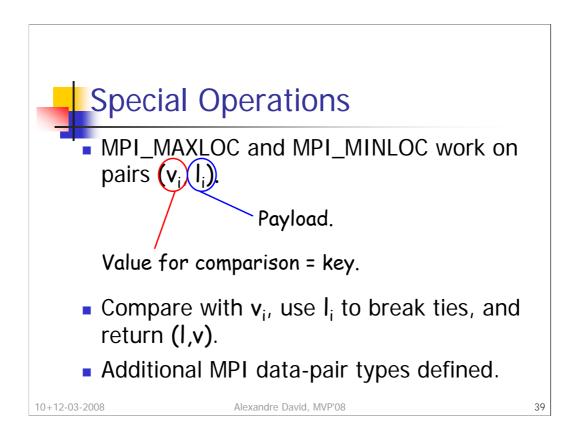

See table 6.4 for the different pair data types.

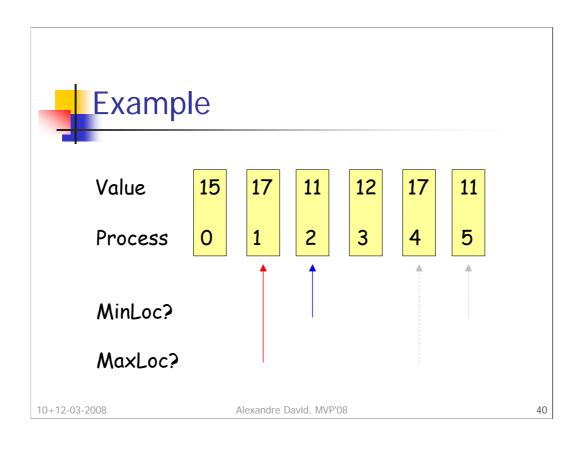

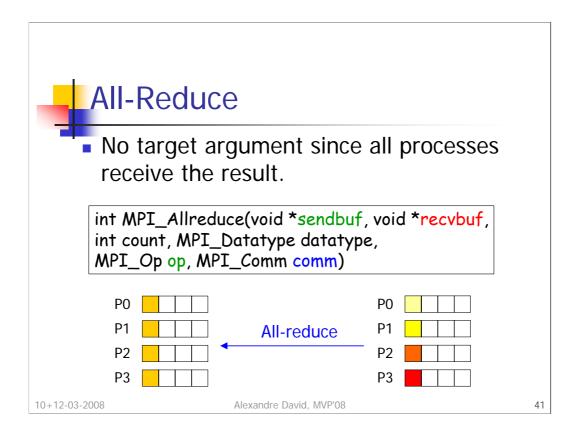

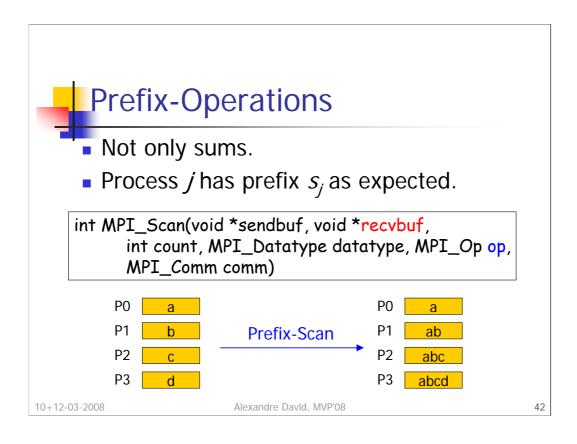

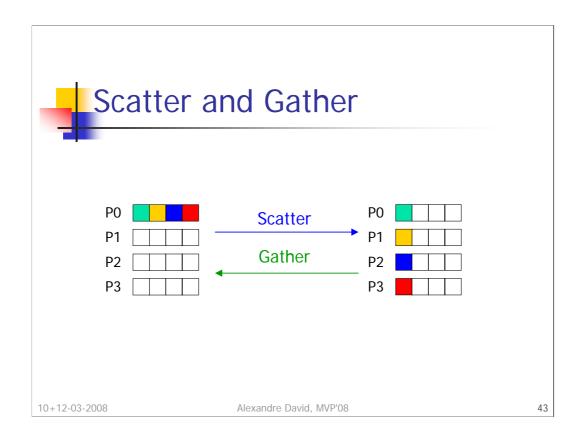

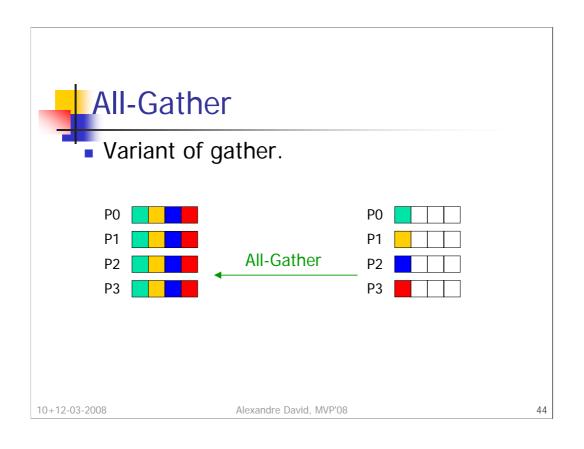

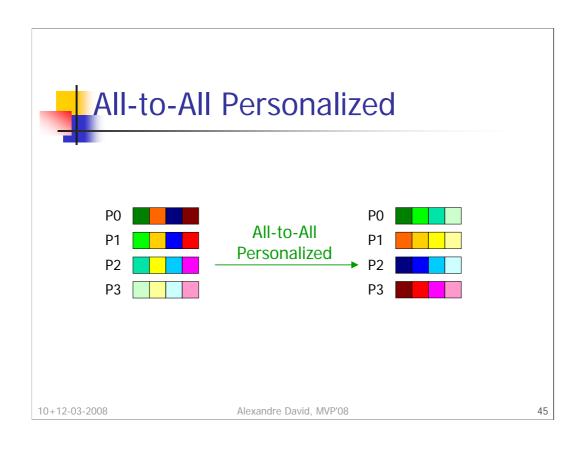

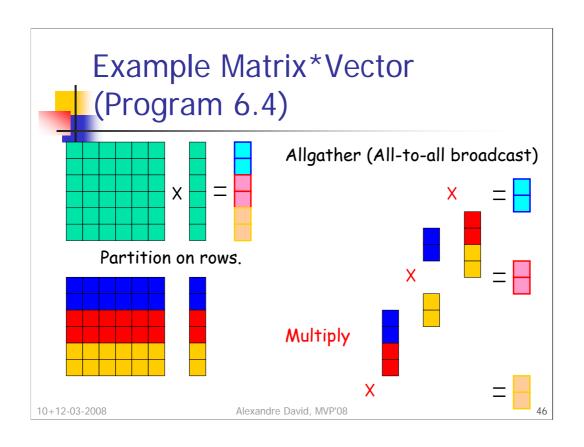

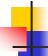

## Groups and Communicators

- How to partition a group of processes into sub-groups?
- Group by color (different communicators).
- Sort by key (new ranks in the sub-groups).

```
int MPI_Comm_split(MPI_Comm comm,
    int color, int key,
        MPI_Comm *newcomm)
```

10+12-03-2008

Alexandre David, MVP'08

47

Sometimes parallel algorithms need a restricted communication to certain subsets of processes.

```
P0: MPI_Comm_split(oldc, 0, 1, ...)
P1: MPI_Comm_split(oldc, 0, 1, ...)
P2: MPI_Comm_split(oldc, 0, 1, ...)
P3: MPI_Comm_split(oldc, 1, 1, ...)
P4: MPI_Comm_split(oldc, 1, 1, ...)
P5: MPI_Comm_split(oldc, 1, 1, ...)
P6: MPI_Comm_split(oldc, 1, 1, ...)
P7: MPI_Comm_split(oldc, 1, 1, ...)
P7: MPI_Comm_split(oldc, 2, 1, ...)

Alexandre David, MVP'08
```

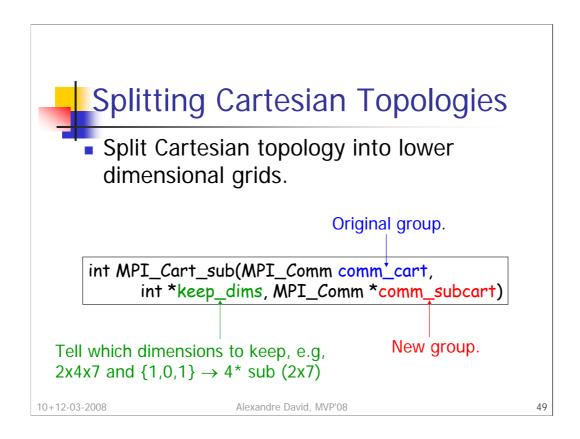

The keep\_dims (boolean) array tells which dimensions to keep for the new sub-group partitioning. The coordinate will match, e.g., (1,2,3) in the original will give (1,3) and will be in the 2<sup>nd</sup> sub-group.

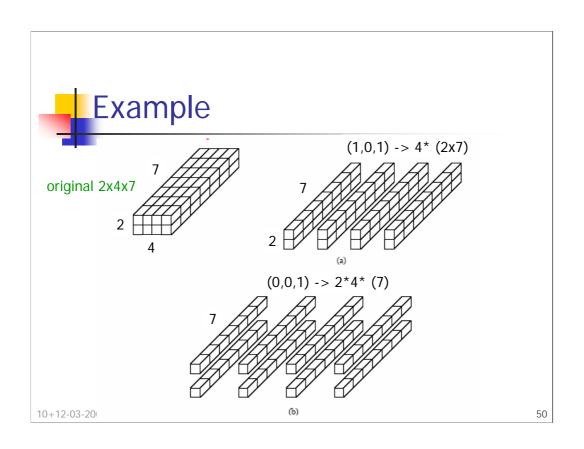

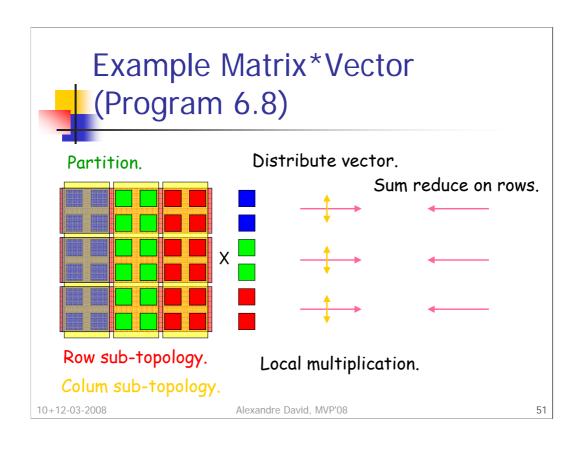

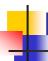

## Performance Evaluation

Elapsed time.

```
double t1, t2;
t1=MPI_Wtime();
...
t2=MPI_Wtime();
printf("Elapsed time is %f sec\n", t2-t1);
```

10+12-03-2008

Alexandre David, MVP'08

52

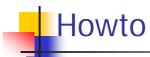

- Compile a hello.c MPI program:
  - mpicc -Wall -O2 -o hello hello.c
- Start Lam:
  - lamboot
- Run:
  - mpirun -np 4 ./hello
- Clean-up before logging off:
  - wipe

10+12-03-2008

Alexandre David, MVP'08

53

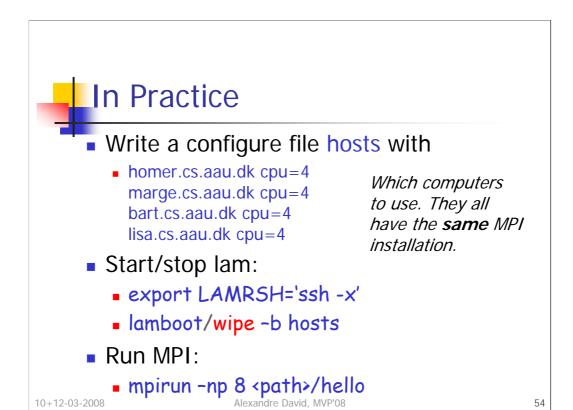

There are different implementations of MPI. LAM/MPI is a bit old, OpenMPI is more recent. Depending on the vendor you can have something else.